**response to calcium ion**

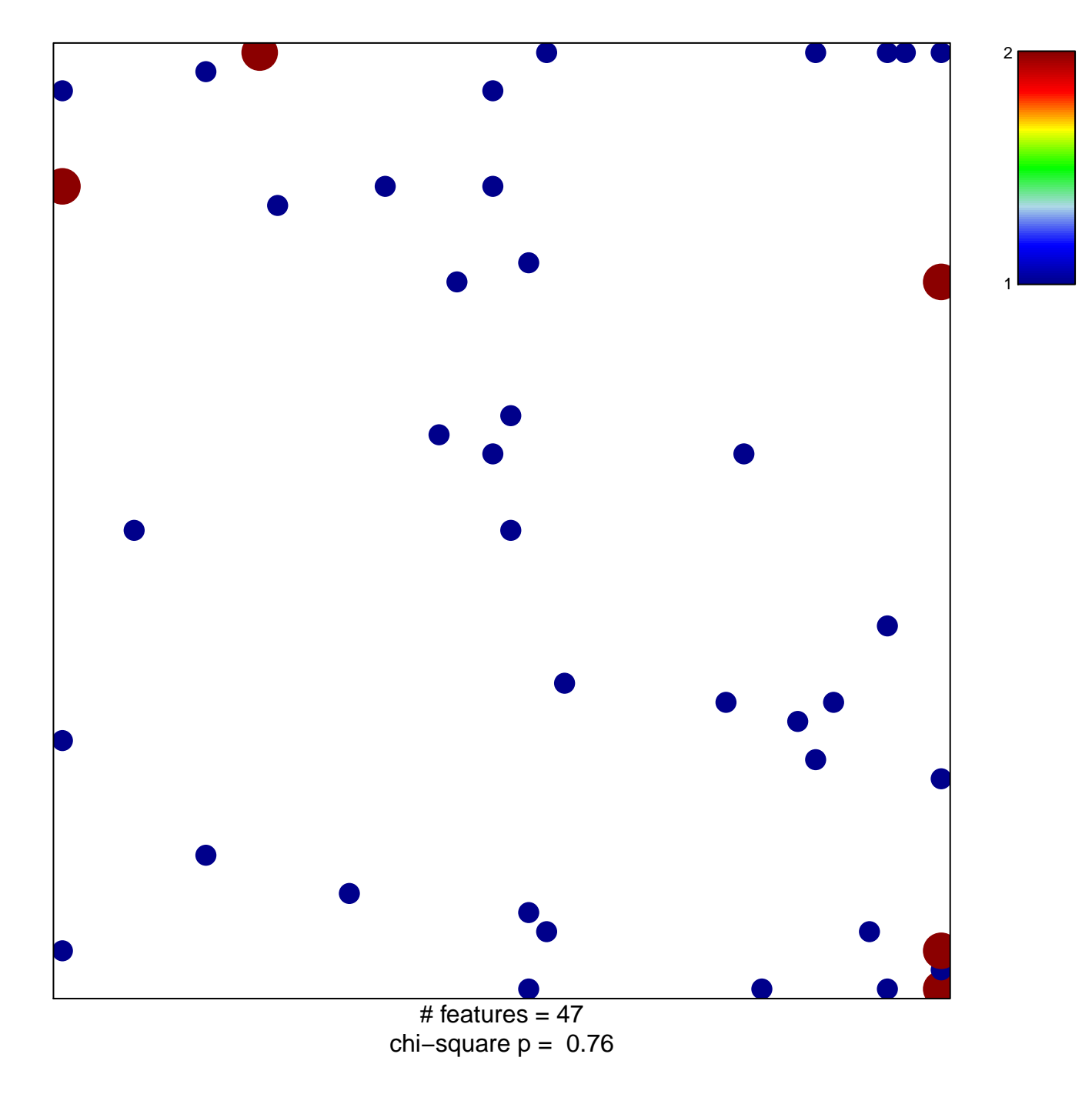

## **response to calcium ion**

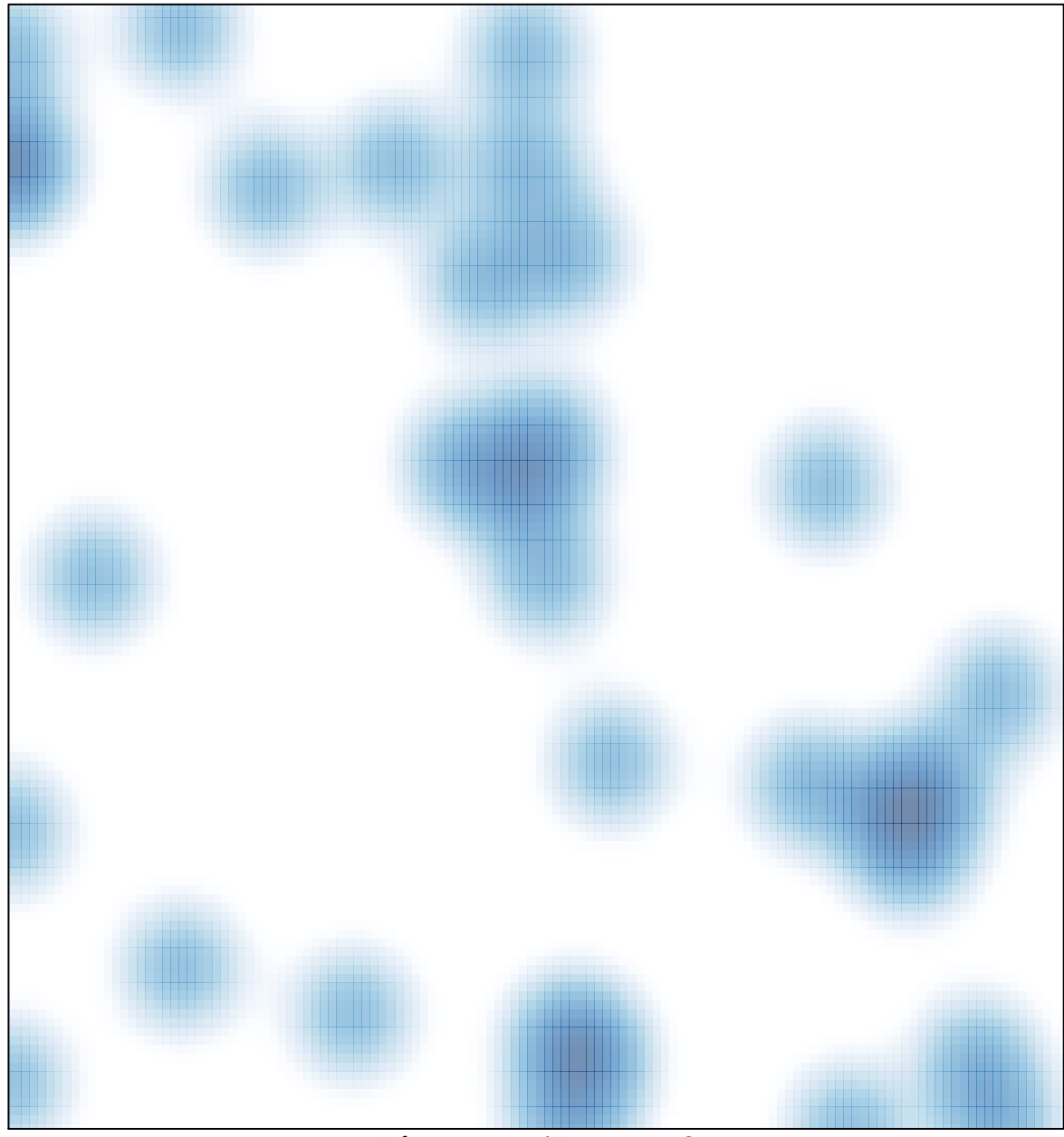

# features =  $47$ , max =  $2$